|                   |      | GER MASTER       |                      |               |   |   |                     |
|-------------------|------|------------------|----------------------|---------------|---|---|---------------------|
| Account 10ev      |      | Open New Account |                      |               | - | ۲ | ية 🛃                |
| Leilger Account   |      | Acri Detail      | Transaction Status   | Open          |   | * | 80                  |
|                   |      |                  | Transaction cratito  | Popula        |   | - |                     |
| Managed Currency  |      |                  | Account Type         |               |   |   |                     |
| Current Month     |      |                  |                      |               |   | D | ate Driven Movernei |
| Balance YTD       |      |                  |                      |               |   |   | Day Audit Tra       |
| Physical Resource |      |                  | InclExp or Ballsheet | not indicated |   |   | Histo               |
| Phys Current      | 0.00 |                  |                      |               |   |   | Delete this As      |
| Phys YTD          | 0.00 |                  | Last Up I By         |               |   |   | Change Current      |
| KPI Type          |      |                  | Last Upd             |               |   |   | Change Acct Typ     |
| Kpi Current       |      |                  |                      |               |   |   |                     |
| Kpi YTD           | 0.00 |                  |                      |               |   |   |                     |
|                   |      |                  |                      |               |   |   |                     |

## Slide 1

Slide notes: Where do we use the GL Account Code lookup methods? We use it on the Ledger Master.

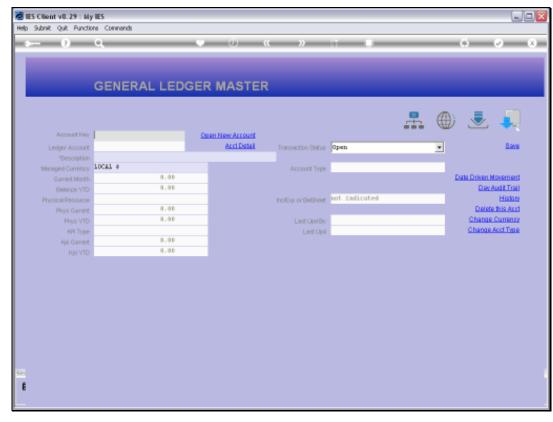

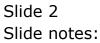

| 🖉 IES Client v8. 29 : My IES        |                      |    | - I   |
|-------------------------------------|----------------------|----|-------|
| Help Subnik Quit Functions Commands |                      |    |       |
| • 8 Q. 🔍 🖉                          | ) <b>« »</b> IT I    |    | 0 V 8 |
| Ledger Journal: -                   | Single No Tax        |    |       |
| Louger oournan                      | onigie, no rax       |    |       |
|                                     |                      |    |       |
| Transaction Type                    | 01 He Tax Record     |    |       |
|                                     | 0 No Tax Record      |    |       |
| Operator                            |                      |    |       |
| Transaction Date                    |                      |    |       |
|                                     | TT-150910            |    |       |
| Authority Code                      | Demo Journal         | 0  |       |
| peschicon                           |                      |    |       |
|                                     |                      |    |       |
|                                     |                      | ×  |       |
|                                     |                      | 21 |       |
|                                     |                      |    |       |
|                                     |                      |    |       |
|                                     | Jul 2010 (p 114)     |    |       |
| Perior<br>Amount                    | 500,00               |    |       |
| Ledger Dehit                        |                      |    |       |
|                                     | 000: no sub account. |    |       |
| Ledger Gredit                       | _                    |    |       |
| Gredit Sub Account                  | 000: no sub account. |    |       |
| Document                            |                      |    |       |
| Hish                                |                      |    | Post  |
|                                     |                      |    |       |
|                                     |                      |    |       |
| Se                                  |                      |    |       |
| ŧ                                   |                      |    |       |
|                                     |                      |    |       |
| 1                                   |                      |    | -     |

## Slide 3

Slide notes: And we use it on Journals.

| 🖉 IES Client v8. 29 : My IES        |                        |    | _ <b>_</b> <del>X</del> |
|-------------------------------------|------------------------|----|-------------------------|
| Help Subnik Quit Functions Commands |                        |    |                         |
|                                     |                        |    | 0 0 0 0                 |
|                                     |                        |    |                         |
|                                     |                        |    |                         |
| Ledger Journal: -                   | Single, No Tax         |    |                         |
|                                     |                        |    |                         |
|                                     |                        |    |                         |
| Transaction Type                    | 01 He Tax Record       |    |                         |
| Tax Type                            | 0 So Tax Becord        |    |                         |
| Operator                            |                        |    |                         |
| Transaction Date                    |                        |    |                         |
|                                     | TT-150910              |    |                         |
| Authority Code                      | Demo Journal           | ~  |                         |
| Description                         |                        |    |                         |
|                                     |                        |    |                         |
|                                     | < I                    | ×  |                         |
|                                     |                        | 21 |                         |
|                                     |                        |    |                         |
|                                     |                        |    |                         |
| Bastad                              | Jul 2010 (p 114)       |    |                         |
| Anout                               | 500,00                 |    |                         |
| Ledger Dehit                        |                        |    |                         |
|                                     | 000: no sub account. * |    |                         |
| Ledger Credit                       |                        |    |                         |
|                                     | 000: no sub account.   |    |                         |
| Document                            |                        |    |                         |
| Hinsh                               |                        |    | Post                    |
|                                     |                        |    |                         |
|                                     |                        |    |                         |
| Se                                  |                        |    |                         |
| ŧ                                   |                        |    |                         |
|                                     |                        |    |                         |
|                                     |                        |    |                         |

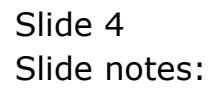

| 🖉 IES Client v8.29 : My IES         |                        |    |       |
|-------------------------------------|------------------------|----|-------|
| Help Subnik Quik Functions Commands |                        |    |       |
|                                     | ) <b>« »</b> IT I      |    | 6 Ø 8 |
| Ledger Journal: -                   | Single, No Tax         |    |       |
|                                     |                        |    |       |
| Transaction Type                    | 01 Ho Tax Record       |    |       |
|                                     | 0 No Tax Record        |    |       |
| Operator<br>Transaction Date        |                        |    |       |
| Internetion Date                    | TT-150910              |    |       |
| Authority Code                      |                        |    |       |
| Description                         | Demo Journal           | ~  |       |
|                                     |                        |    |       |
|                                     |                        | V. |       |
|                                     | 5                      | 2  |       |
|                                     |                        |    |       |
|                                     |                        |    |       |
|                                     | Jul 2010 (p 114)       |    |       |
| Period<br>Amount                    | 500,00                 |    |       |
| Ledger Dehit                        |                        |    |       |
|                                     | 000: no sub account. 💌 |    |       |
| Ledger Great                        |                        |    |       |
|                                     | 000: no sub account.   |    |       |
| Document<br>Heat                    |                        |    |       |
| Hest                                |                        |    | Post  |
|                                     |                        |    |       |
| 5-4                                 |                        |    |       |
| <b>^</b>                            |                        |    |       |
| •                                   |                        |    |       |
| <u></u>                             |                        |    |       |

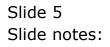

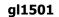

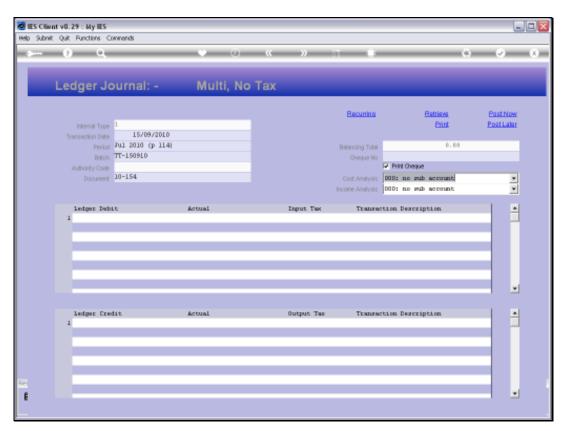

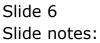

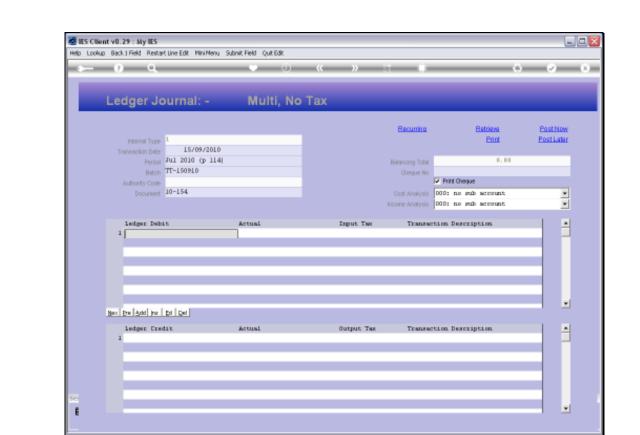

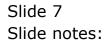

| IES Client v8.29 : My IES<br>Help Lookup Back I Field Restart Line Edit Mir       | i/Menu Subnik Field Quit.Edit |            |                                            |                   |                                  |
|-----------------------------------------------------------------------------------|-------------------------------|------------|--------------------------------------------|-------------------|----------------------------------|
| 4 0 Q                                                                             | • 0                           | « »        |                                            | 0                 | <ul> <li>×</li> <li>×</li> </ul> |
| Ledger Journal:                                                                   | - Multi, No                   | Тах        |                                            |                   |                                  |
| Internal Type 1                                                                   | -2010                         |            | Recurring                                  | Betrieve<br>Print | PostNew<br>PostLater             |
| Transaction Date 15/09<br>Period Jul 2010 (<br>Batch: TT-150910<br>Authority Code |                               |            | Balancing Total<br>Cheque No               | 0.00              |                                  |
| Document 10-154                                                                   |                               |            | Cost Analysis DOD:<br>Income Analysis DOD: | no sub account    | *                                |
| ledger Tubit                                                                      | Actual                        | Ingrut Tax | Transaction.                               | Description       |                                  |
| Bac Dre Add Ins Ed Del                                                            |                               |            |                                            |                   | <b>_</b>                         |
| ledger Tredit                                                                     | Actual                        | Output Tax | Transaction                                | Description       |                                  |
| e e                                                                               |                               |            |                                            |                   | -                                |

## Slide 8

Slide notes: And we can use it anywhere in the system where a field calls for a GL Account Code.

| 🙋 IES Client v8.29 : My IES                                                                                                    |                                   |                                            |                                                |                        |
|----------------------------------------------------------------------------------------------------|-----------------------------------|--------------------------------------------|------------------------------------------------|------------------------|
| Help Infolab Connections Logon Logoff                                                                                                    | Companion Wizard How do 1 DataMar | ts Business Nodules Action Focus Option Se |                                                |                        |
| 4 0 Q                                                                                                    | <b>v</b> 0                        | « » It I                                   | . G                                            | (v) (X)                |
| Ledger Journa                                                                                                    | al: - Multi, No                   | Тах                                        | _                                              |                        |
| internal Type 1                                                                                                    | 5/09/2010                         | Becume                                     | e Betrieve<br>Print                            | Post Now<br>Post Later |
| Period Jul 20:<br>Batch TT-150:<br>Authority Code                                                                                                    | 10 (p 114)                        | Balancing Tol<br>Cheque N                  |                                                |                        |
| Document 10-154                                                                                                    |                                   |                                            | 5 DOD: no sub account<br>5 DOD: no sub account | *                      |
| ledger Debit                                                                                                    | ăctuni                            | Input Tes Trans                            | action Description                             |                        |
| Bes Dre Add Ive Dd Del                                                                                                    | ]                                 |                                            |                                                |                        |
| ledger Credit                                                                                                    | Actual                            | Output Tax Trans                           | wction Description                             | <b>.</b>               |
| Se de la constante de la constante |                                   |                                            |                                                | -                      |

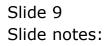

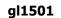

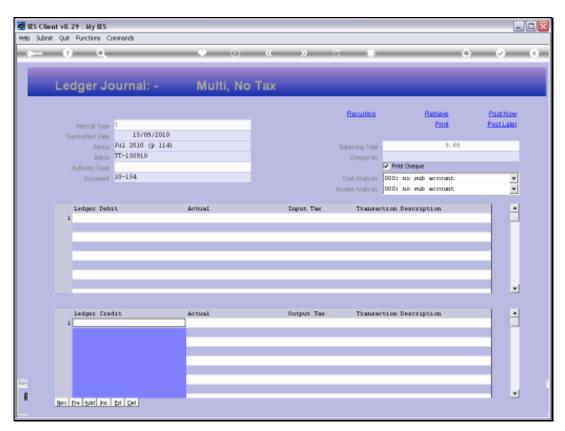

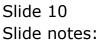